Title stata.com

```
graph twoway line — Twoway line plots<sup>+</sup>
```

Description Quick start Menu Syntax
Options Remarks and examples Reference Also see

## **Description**

line draws line plots.

line is a command and a plottype as defined in [G-2] graph twoway. Thus the syntax for line is

```
. graph twoway line ...
```

- . twoway line ...
- . line ...

Being a plottype, line may be combined with other plottypes in the twoway family (see [G-2] graph twoway), as in

```
. twoway (line ...) (scatter ...) (lfit ...) ...
```

which can equivalently be written as

```
. line ... || scatter ... || lfit ... || ...
```

#### **Quick start**

```
A line plot of y1 versus x
```

twoway line y1 x

Same as above, but sort on values of x

twoway line y1 x, sort

A line plot of y1, y2, and y3 each against sorted values of x

twoway line y1 y2 y3 x, sort

Same as above, but specify a different pattern for each line

twoway line y1 y2 y3 x, sort lpattern(dash solid dot)

Plot lines in a separate graph area for each level of catvar

twoway line y1 y2 y3 x, sort by(catvar)

Add "My Title" as an overall graph title

twoway line y1 y2 y3 x, sort by(catvar, title("My Title"))

Same as above, but add "My Title" as the title of each subgraph

twoway line y1 y2 y3 x, sort by(catvar) title("My Title")

<sup>&</sup>lt;sup>+</sup>This command includes features that are part of StataNow.

#### Menu

Graphics > Twoway graph (scatter, line, etc.)

# Syntax 5 4 1

$$[\underline{\mathsf{tw}}\mathsf{oway}]$$
 line  $varlist$   $[if]$   $[in]$   $[, options]$ 

where varlist is

$$y_1 [y_2[\dots]] x$$

| options             | Description                                                                        |
|---------------------|------------------------------------------------------------------------------------|
| connect_options     | change look of lines or connecting method                                          |
| +colorvar_options   | change color of lines based on values of a variable                                |
| axis_choice_options | associate plot with alternative axis                                               |
| twoway_options      | titles, legends, axes, added lines and text, by, regions, name, aspect ratio, etc. |

<sup>&</sup>lt;sup>+</sup>These features are part of StataNow.

connect\_options discusses options for one y versus one x; see connect\_options in

[G-2] graph twoway scatter when plotting multiple ys against one x.

## **Options**

connect\_options specify how the points forming the line are connected and the look of the lines, including pattern, width, and color; see [G-3] connect\_options.

[G-3] *connect\_options* discusses options for one y versus one x, see *connect\_options* in [G-2] **graph twoway scatter** when plotting multiple ys against one x.

colorvar\_options are part of StataNow. They specify that the color of the lines be determined by the levels of the numeric variable colorvar; see [G-3] colorvar\_options. colorvar\_options are not allowed when plotting multiple ys against one x.

axis\_choice\_options associate the plot with a particular y or x axis on the graph; see [G-3] axis\_choice\_options.

twoway\_options are a set of common options supported by all twoway graphs. These options allow you to title graphs, name graphs, control axes and legends, add lines and text, set aspect ratios, create graphs over by() groups, and change some advanced settings. See [G-3] twoway\_options.

## Remarks and examples

stata.com

Remarks are presented under the following headings:

Oneway equivalency of line and scatter Typical use Advanced use Cautions

## Oneway equivalency of line and scatter

line is similar to scatter, the differences being that by default the marker symbols are not displayed and the points are connected:

Default msymbol() option: msymbol(none ...)

Default connect() option: connect(1...)

Thus you get the same results typing

. line yvar xvar

as typing

. scatter yvar xvar, msymbol(none) connect(1)

You can use scatter in place of line, but you may not use line in place of scatter. Typing

. line yvar xvar, msymbol(0) connect(none)

will not achieve the same results as

. scatter yvar xvar

because line, while it allows you to specify the marker\_option msymbol(), ignores its setting.

#### Typical use

line draws line charts:

```
. use https://www.stata-press.com/data/r18/uslifeexp (U.S. life expectancy, 1900-1999)
```

. line le year

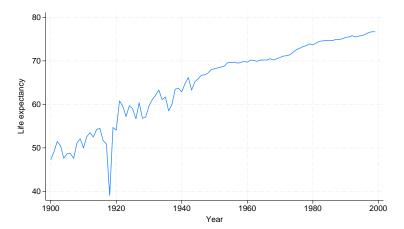

Line charts work well with time-series data. With other datasets, lines are often used to show predicted values and confidence intervals:

```
. use https://www.stata-press.com/data/r18/auto, clear
(1978 automobile data)
```

- . quietly regress mpg weight
- . predict hat

(option xb assumed; fitted values)

- . predict stdf, stdf
- . generate lo = hat 1.96\*stdf
- . generate hi = hat + 1.96\*stdf
- . scatter mpg weight || line hat lo hi weight, pstyle(p2 p3 p3) sort

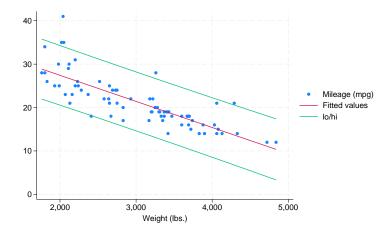

Do not forget to include the sort option when the data are not in the order of the x variable, as they are not above. We also included pstyle(p2 p3 p3) to give the lower and upper confidence limit lines the same look; see *Appendix: Styles and composite styles* under *Remarks and examples* in [G-2] graph twoway scatter.

Because line is scatter, we can use any of the options allowed by scatter. Below we return to the U.S. life expectancy data and graph black and white male life expectancies, along with the difference, specifying many options to create an informative and visually pleasing graph:

```
. use https://www.stata-press.com/data/r18/uslifeexp, clear
(U.S. life expectancy, 1900-1999)
. generate diff = le_wm - le_bm
. label var diff "Difference"
     line le_wm year, yaxis(1 2) xaxis(1 2)
  || line le_bm year
  || line diff year
  || lfit diff
  ΙΙ,
          ytitle("",
                                axis(2))
          xtitle("",
                                axis(2))
          xlabel(1918,
                                axis(2))
          ylabel(0(5)20,
                                axis(2) grid)
          ylabel(0 20(10)80
          ytitle("Life expectancy at birth (years)")
          title("White and black life expectancy")
          subtitle("USA, 1900 to 1999")
          note("Source: National Vital Statistics, Vol 50, No. 6"
                "(1918 dip caused by 1918 influenza pandemic)")
                 White and black life expectancy
                          USA, 1900 to 1999
                     1918
             80
         Life expectancy at birth (years)
             70
             60
                                                              Life expectancy, white males
             50
                                                              Life expectancy, black males
             40
                                                              Difference
             30
                                                              Fitted values
             20
                                                     20
15
10
                                                     5
              0
               1900
                      1920
                            1940
                                   1960
                                          1980
                                                 2000
```

See [G-2] graph twoway scatter.

Source: National Vital Statistics, Vol 50, No. 6 (1918 dip caused by 1918 influenza pandemic

#### 6

#### Advanced use

The above graph would look better if we shortened the descriptive text used in the keys. Below we add

```
legend(label(1 "White males") label(2 "Black males"))
```

to our previous command:

```
line le_wm year, yaxis(1 2) xaxis(1 2)
|| line le_bm year
|| line diff year
|| lfit diff year
11,
       ytitle("",
                          axis(2)
       xtitle("",
                          axis(2))
       xlabel(1918,
                          axis(2))
       ylabel(0(5)20,
                          axis(2) grid)
       ylabel(0 20(10)80
       ytitle("Life expectancy at birth (years)")
       title("White and black life expectancy")
       subtitle("USA, 1900 to 1999")
       note("Source: National Vital Statistics, Vol 50, No. 6"
            "(1918 dip caused by 1918 influenza pandemic)")
       legend(label(1 "White males") label(2 "Black males"))
```

## White and black life expectancy

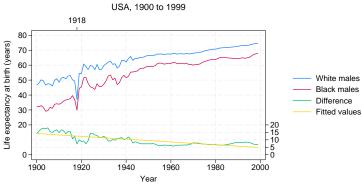

Source: National Vital Statistics, Vol 50, No. 6 (1918 dip caused by 1918 influenza pandemic)

#### **Cautions**

Be sure that the data are in the order of the x variable, or specify line's sort option. If you do neither, you will get something that looks like the scribblings of a child:

- . use https://www.stata-press.com/data/r18/auto, clear
  (1978 automobile data)
- . line mpg weight

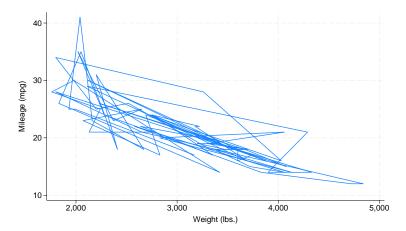

#### Reference

Christodoulou, D. 2017. Heuristic criteria for selecting an optimal aspect ratio in a two-variable line plot. *Stata Journal* 17: 279–313.

## Also see

- [G-2] graph twoway scatter Twoway scatterplots
- [G-2] graph twoway fpfit Twoway fractional-polynomial prediction plots
- [G-2] graph twoway lfit Twoway linear prediction plots
- [G-2] graph twoway mband Twoway median-band plots
- [G-2] graph twoway mspline Twoway median-spline plots
- [G-2] graph twoway qfit Twoway quadratic prediction plots

Stata, Stata Press, and Mata are registered trademarks of StataCorp LLC. Stata and Stata Press are registered trademarks with the World Intellectual Property Organization of the United Nations. StataNow and NetCourseNow are trademarks of StataCorp LLC. Other brand and product names are registered trademarks or trademarks of their respective companies. Copyright © 1985–2023 StataCorp LLC, College Station, TX, USA. All rights reserved.

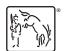

For suggested citations, see the FAQ on citing Stata documentation.